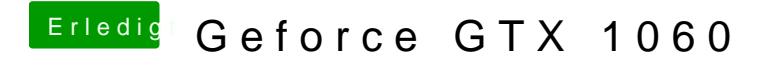

Beitrag von crusadegt vom 14. August 2018, 13:08

Schau mal in deiner EFI nach, nicht das die VoodooHDA kext dort liegt.